# **РЕКОМЕНДАЦИИ К ОФОРМЛЕНИЮ УЧЕБНО-ИССЛЕДОВАТЕЛЬСКИХ РАБОТ**

Учебно-исследовательская работа – это самостоятельное творческое исследование научно-практического характера, позволяющее судить о приобретенных обучающимся знаниях и умении применять их на практике. При ее выполнении учащийся должен проявить знание теоретического материала, специальной литературы, исследовательский и научный подход к рассматриваемой проблеме, умение анализировать, делать обобщения и выводы. Работа должна базироваться на теоретических и методических положениях науки, содержать элементы научной новизны. В ней могут содержаться предложения автора по более эффективному решению исследуемого вопроса по сравнению с существующим положением. Ее выполнение требует от обучающегося не только знаний общей и специальной литературы по теме, но и умения проводить экспериментальные и другие исследования.

В настоящее время нет специального ГОСТа для учебноисследовательских работ школьников. Однако оформление учебноисследовательских и реферативных работ подчиняется общим требованиям оформления «Системы стандартов по информации, библиотечному и издательскому делу» ГОСТ Р 7.05 – 2008, действующих по настоящее время. Именно этими требованиями руководствуются организаторы и жюри Всероссийских конкурсов и их Региональных этапов.

# **1. ОСНОВНЫЕ ТЕРМИНЫ В ИССЛЕДОВАНИИ**

Объект исследования – явление или процесс, порождающие проблему, в данной области исследования.

1) Предмет исследования – конкретный вопрос в выбранной области. Именно предмет определяет тему исследования и должен совпадать с ней.

- 2) Гипотеза предположение, которое опровергается или подтверждается в процессе исследования.
- 3) Цель главное о том, чего вы хотите достичь, т.е. ожидаемый результат.
- 4) Задачи конкретные исследовательские действия, которые должны быть чтобы выполнены, прийти цели (что хотели получить), к результату (что получили).
- 5) Методика исследования способы и приемы получения результатов.
- 6) Новизна (или актуальность) ценность новых полученных знаний.
- 7) Литературный обзор обзор основных источников информации.
- 8) Ссылки и сноски указания на источники информации.
- 9) Выводы краткое изложение результатов.
- 10) Практическая значимость возможности использования в жизни.

## 2. ТРЕБОВАНИЯ К СТРУКТУРЕ РАБОТЫ

### Аннотация

Основная часть работы:

- введение  $\blacksquare$
- основное содержание
- заключение (выводы)

Список литературы

Приложение

#### $2.1$ **Аннотапия**

Краткое описание работы объемом не более 20 строк (82 знака в строке с учетом пробелов).

Аннотация представляет собой описание по основным положениям работы на простом, понятном широкой публике языке. Аннотация должна содержать наиболее важные сведения о работе, обязательно включать следующую информацию: цель работы; методы и методики, которые использовались в работе; полученные данные; выводы. Аннотация не должна включать благодарностей и описания работы, выполненной руководителем. Аннотация располагается на одной странице формата А4 в следующем порядке: первая строка - фамилия имя автора(-ов); вторая строка - полное наименование образовательного учреждения, класс; третья строка - полное название работы; четвертая строка - руководитель: ф.и.о., место работы, должность; пятая строка - научный руководитель (если есть): ф.и.о., место работы, должность, ученое звание; шестая строка (пустая) и ниже - текст.

Пример оформления аннотации: Иванов Иван

г. Тверь, МОУ СОШ №3, 10 класс

«Моделирование динамики гидропривода с дроссельным регулированием» руководитель: Семенов Семен Семенович, учитель физики научный руководитель: Петров Петр Петрович, к.ф-м.н., доцент ТвГУ.

Цель учебно-исследовательской работы: Исследовать возможность моделирования реальных процессов работы гидроприводов, при помощи современных компьютерных средств. Методы проведенных исследований: математическое моделирование. Основные результаты научного исследования (научные, практические): разработана компьютерная модель для исследования динамических процессов гидропривода с источником гидропитания ограниченной мощности на основе программного комплекса «MATLAB-SIMULINK».

### **2.2 Введение**

Введение является важной составной частью каждой работы, и следует тщательно проработать в нем каждую строку. Во введении представляется обоснование работы (выявление проблемы, изученности). степень ee Введение обычно отражает следующую логику рассмотрения текста:

- актуальность темы работы почему важно исследовать эту тему; чем она значима для текущего момента, для современной ситуации;
- постановка и формулировка проблемы в чем выражается какое-либо противоречие. обозначается отсутствие какой-либо информации  $\overline{M}$ одновременно потребность в ней;
- разработанность исследуемой проблемы известные знания, положенные в основание данной работы (содержит ссылки на аналогичные работы, то есть обзор литературы по данному вопросу).

#### $2.3$ Основное содержание

- цель то, что предполагается получить по окончании работы, итоговый результат исследовательской деятельности. Цель не стоит формулировать как «изменение общественного мнения», «воспитание другого отношения» во-первых, непосредственно в результате написания работы не может измениться общественное мнение или отношение других людей к данной проблеме; во-вторых, такая формулировка цели носит не исследовательский характер (развивающий, образовательный и т.д.). Другое требование к формулировке - цель должна быть проверяема, конечна. Формулировка цели вызывает наибольшие затруднения для учащихся, это один из наиболее сложных моментов разработки плана действий и оформления работы.
- основные задачи отражают последовательность достижения цели; то есть задачи - это то, что необходимо сделать, чтобы получить намеченный результат (проанализировать литературу, сопоставить, измерить, сравнить, оценить, ...). Целей не может быть много - классическим считается наличие одной или двух целей. К каждой цели должно быть представлено не менее трех задач.

 литературный обзор - содержит теоретический материал, который представляет собой результат работы с литературными источниками: критически проанализированные сведения из истории, современного состояния, тенденции и перспективы развития предмета исследования. Здесь проводится работа над понятийно-терминологическим аппаратом, отражающим суть исследуемых объектов, явлений, процессов.

К тексту литературного обзора предъявляются следующие требования: - полнота и достоверность информации;

- наличие критической оценки использованной информации;

- логичность структуры;

- композиционная целостность;

- аргументированность выводов;

- ясность, четкость и лаконичность изложения.

- методы и методики решения основных задач те способы деятельности, которыми будет пользоваться учащийся, чтобы разрешить поставленные задачи и получить намеченный результат. Количество используемых методов в ученических работах обычно также невелико – от одного до трех.
- результаты (подробное описание всех полученных результатов, которые соответствуют поставленным выше задачам. По каждой задаче должно быть получено один или несколько результатов).

Основной текст работы раскрывает основное содержание, он разделен на отдельные части (разделы, главы) в соответствии с логикой работы. Части текста (разделы) отражают этапы работы. Следует помнить, что деление на главы возможно лишь при условии наличия в каждой главе двух и более параграфов, каждый из которых содержит, в свою очередь, не менее трех страниц текста. То есть в целом объем главы должен составлять, как минимум, 6 страниц.

### **2.4 Заключение**

Основная задача заключения – показать, что поставленная перед работой цель достигнута, т.е. основной результат действительно получен. Заключение содержит подведение итогов или обобщение выводов по теме исследования. *Выводы должны быть прямо связаны с теми целями и задачами*, которые сформулированы. Основной результат работы должен быть четко сформулирован. Итоговые выводы по всей работе должны быть основаны на выводах каждой главы. В заключении раскрывается значимость рассмотренных вопросов для научной теории и практики, излагаются предложения и рекомендации по внедрению полученных результатов и дальнейшему развитию темы. Здесь не допускается повторение содержания введения и основной части.

В заключении также приводятся интересные следствия из результатов работы, указываются области их применения и другие важные выводы.

### **2.5 Список литературы**

Список литературы завершает работу. Он отражает только ту литературу, которую изучил и использовал автор непосредственно в процессе проведения учебно-исследовательской работы. Важно наличие работ последних лет издания и статей из научных журналов.

### **2.6 Приложение**

В работе могут иметь место приложения – это материалы прикладного характера, которые были использованы автором в процессе разработки темы.

К ним относятся следующие материалы:

различные положения, инструкции, копии документов;

 схемы, графики, диаграммы, таблицы, рисунки, фотографии, которые нецелесообразно размещать в тексте, так как они носят прикладной или иллюстративный характер (или превышают объем 0,5 страницы);

- бланки опросов, тестов и систематизированный материал по ним;
- иллюстративный материал, в том числе и примеры, на которые имеется ссылка в тексте и пр.

### **3. ОБЩИЕ ТРЕБОВАНИЯ К ОФОРМЛЕНИЮ РАБОТЫ**

#### **3.1 Требования к оформлению текста**

Текст учебно-исследовательской или проектной работы представляется только в печатной форме. Текст размещается на одной стороне листа белой бумаги формата A4 через полтора интервала.

Цвет шрифта - черный. Размер шрифта (кегль) — 14. Тип шрифта — Times New Roman. Шрифт печати должен быть прямым, четким, черного цвета, одинаковым по всему объему текста. Интенсивность цвета шрифта должна быть одинаковой по всей странице и четкой для чтения. Разрешается использовать полужирный шрифт при выделении заголовков структурных частей работы (оглавление, введение, название главы, заключение и т.д.). Основной текст обязательно выравнивается по ширине. Заголовки выравниваются по центру.

Размер абзацного отступа (красной строки) — 1,25 см.

Страница с текстом должна иметь левое поле 25 мм (для прошива), правое — 15 мм, верхнее и нижнее 20 мм.

Все страницы, начиная с 3-й (ВВЕДЕНИЕ), нумеруются. Нумерация страниц начинается с титульного листа, который включается в общую нумерацию страниц текста, но номер страницы на нем не проставляется (нумерация сквозная по всему тексту). Номер обозначается арабской цифрой и может располагаться вверху или внизу – главное, чтобы соблюдалось единообразие по всей работе. Иллюстрации, таблицы, занимающие целый лист, учитываются как страницы текста. Параграфы, пункты и подпункты располагаются по порядку.

Подготовленный в соответствии с вышеуказанными требованиями текст работы оформляется в специальную папку или переплетается.

Исправления в тесте допускаются, но они должны быть выполнены аккуратно. Для этого лучше использовать средство «Штрих» или аккуратно вклеить исправленный текст, напечатанный тем же шрифтом.

#### **3.2 Оформление заголовков**

Заголовки структурных элементов работы располагают в середине строки (выравнивание по центру), без точки в конце и печатают заглавными буквами (Caps Lock) без подчеркивания. Нумерация разделов (глав), пунктов (параграфов) дается арабскими цифрами. Если заголовок состоит из двух предложений, после первого предложения точка ставится. Подчеркивания текста и перенос слов в заголовках не допускается. Предлоги в двух и более строчных заголовках пишутся в одной строке со словом, к которому они относятся. Каждый структурный элемент и каждую новую главу (параграф) следует начинать с новой страницы.

Расстояние между заголовком и текстом должно быть равно 2 интервалам. Например:

Глава 1. Литературный обзор

1.1. Синтез хинонов и хинониминов

Шрифт заголовков — Times New Roman, полужирный.

Размер шрифта:

1 Заголовок (главы, название раздела) — 16 (заголовок первого уровня)

1.1 Заголовок — 15 (заголовок второго уровня)

1.1.1 Заголовок — 14 (заголовок третьего уровня)

Главы (параграфы) нумеруют. Главы (параграфы) могут делиться на разделы и подразделы. Номер раздела состоит из номеров главы (параграфа) и номера раздела в главе (параграфа). Например: 1.2 (1 - номер главы, 2 - номер раздела), 2.5 (2 - номер главы, 5 - номер раздела) и т.д. В конце номера точка не ставится. Аналогичным образом нумеруются и подразделы. Например: 2.4.2 Название.

Заголовки разделов и подразделов следует печатать с абзацного отступа с прописной буквы, без точки в конце, не подчеркивая.

#### **3.3 Рекомендации к языку текста**

Необходимо строго соблюдать единообразие терминов, обозначений, условных сокращений и символов. Следует избегать употребления иностранных слов без надобности, но не следует и заменять общеизвестные иноязычные научные термины и понятия. Правильно следует употреблять предлоги: нельзя пропускать предлоги там, где они должны стоять: а) при разделительных союзах «или» и «либо»; б) при однородных словах, требующих разных предлогов.

Например:

### НЕПРАВИЛЬНО

Растение можно купить в Твери или Москве.

ПРАВИЛЬНО Растение можно купить в Твери или в Москве.

С трудом воспринимаются длинные и громоздкие предложения. Для большей ясности и лучшего усвоения такие фразы надо расчленять на несколько самостоятельных. Следует избегать нагромождения в одном предложении нескольких придаточных предложений с разными союзами и союзными словами.

#### **3.4 Деление текста на абзацы**

Абзацы должны представлять собой равные и обособленные по смыслу части текста. В каждом абзаце должны содержаться тесно связанные между собой и объединенные общим содержанием положения и мысли. Нельзя включать в абзац всего одно или два предложения. Нельзя также писать целые страницы без единой паузы – абзацного отступа.

### **3.5 Оформление оглавления**

На втором листе помещается оглавление, где указываются основные разделы работы и соответствующие им страницы. Заголовок **ОГЛАВЛЕНИЕ** пишется заглавными буквами посередине строки. Оглавление включает введение, наименование всех глав (параграфов), разделов и подразделов, заключение, список использованных источников и литературы, наименование приложений, с указанием номеров страниц, с которых начинаются эти элементы работы. Наименования, включенные в оглавление, записывают строчными буквами, начиная с прописной буквы, допускается набор заголовков первого уровня заглавными буквами. Желательно, чтобы оглавление помещалось на одной странице. Текст должен соответствовать оглавлению, как по оглавлению, так и по форме. Пример оглавления.

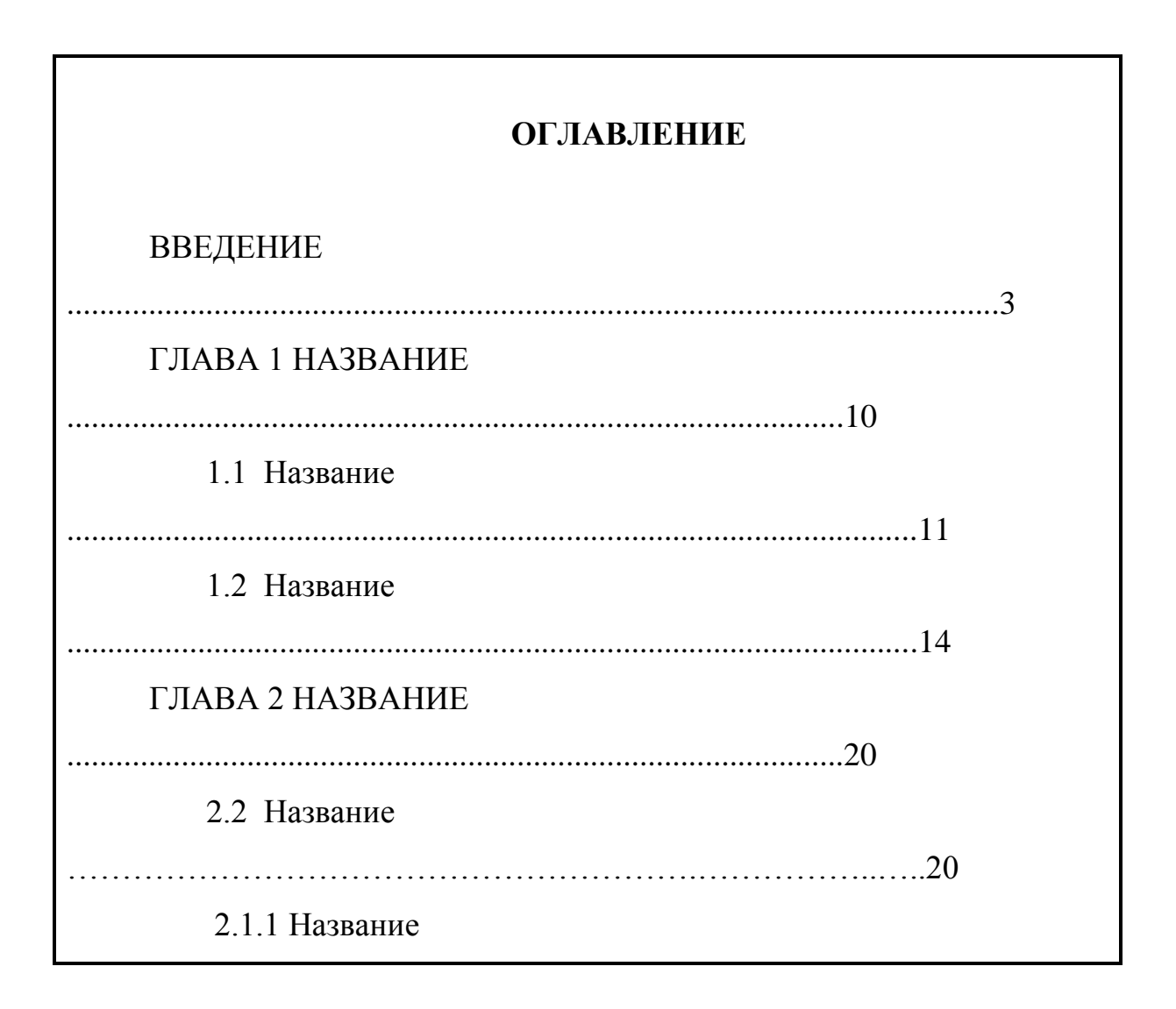

…………………………………………….…………….23 2.1.2 Название ………………………………………………………….27 ЗАКЛЮЧЕНИЕ ..........................................................................................................30 СПИСОК ИСПОЛЬЗОВАНЫХ ИСТОЧНИКОВ И ЛИТЕРАТУРЫ ....................33 ПРИЛОЖЕНИЕ А ......................................................................................................35 ПРИЛОЖЕНИЕ Б .......................................................................................................38

### **3.6 Оформление рисунков**

Все иллюстрации, сопровождающие текст (спектры, диаграммы, фотографии, рисунки) называются единообразно – «рисунок».

Иллюстрации следует располагать непосредственно после текста, в котором они упоминаются впервые, или на следующей странице, если они не помещаются в указанном месте. На все иллюстрации должны быть даны ссылки в работе (рис. 1; рис. 2; и т. д.).

Каждая иллюстрация должна сопровождаться содержательной подписью, которая располагается под рисунком и снабжается номером. Рисунки нумеруются арабскими цифрами, при этом нумерация сквозная (через всю работу). Название пишется под рисунком по центру, как и рисунок. Размер шрифта – 12. Слово «Рисунок» пишется полностью или сокращенно «Рис.». Допускается не нумеровать мелкие иллюстрации (мелкие рисунки), размещенные непосредственно в тексте и на которые в дальнейшем нет ссылок. При ссылках на иллюстрацию следует писать «... в соответствии с рисунком 2…». После слово «Рисунок 2» пишется название. В этом случае подпись должна выглядеть так: «Рисунок 2. Название». Точка в конце названия не ставится. Назначение иллюстрации определяется содержанием и отражает суть исследуемых объектов, явлений, процессов.

Запрещается использовать в качестве иллюстраций вырезки из изданных материалов (журналы, атласы, карты и др.), а также почтовые и художественные открытки. Исключением может быть только работа, которая посвящена их непосредственному исследованию. Нежелательно использование ксерокопированных изображений. Иллюстративный материал может быть как оригинальным, составленным и оформленным автором работы, так и заимствованным. В последнем случае в подписи указывается авторство рисунка.

Название рисунка не должно сильно выходить за размеры рисунка.

Примеры оформления рисунков.

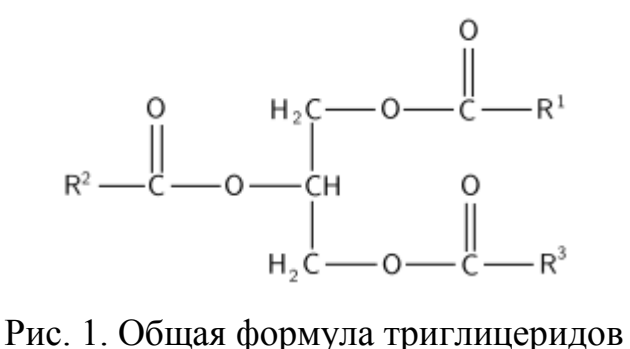

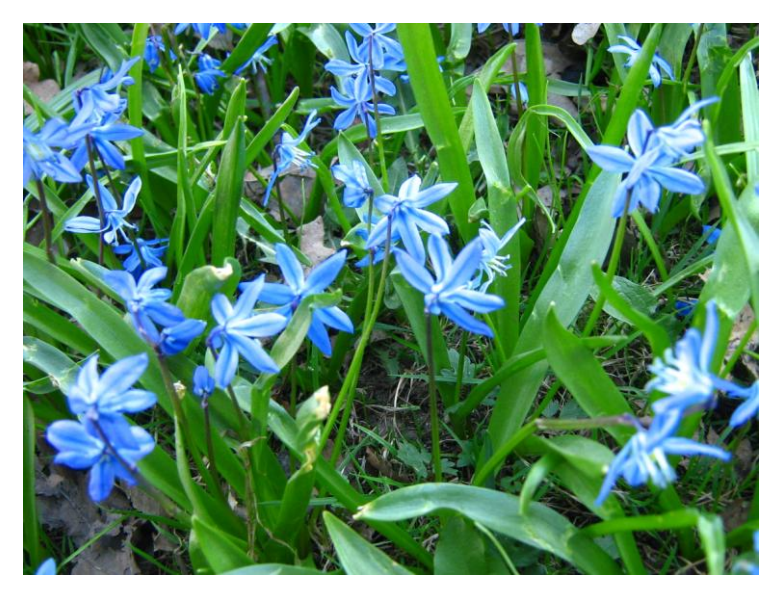

Рисунок 2. Популяция Scilla sibirica в квадрате В7

#### **3.7 Оформление таблиц**

*Таблица –* это цифровой (или текстовой) материал, сгруппированный в определѐнном порядке в колонки (графы), разделѐнные линейками и являющиеся результатом систематизации цифрового и текстового материала. Все таблицы должны иметь наименование и сквозную нумерацию арабскими цифрами без знака №.

Расположение номеров и названия таблицы бывает двух видов: а) номер таблицы располагается выше наименования таблицы с выравниванием по правому краю; б) номер таблицы располагается перед ее названием. В случае заимствования указывается источник. После названия таблицы точка не ставится. Название таблицы не должна выходить за рамки самой таблицы. Размер шрифта – 12.

Следует избегать вытянутых таблиц, не укладывающихся в формат страницы. Не следует оформлять в виде таблиц информационный материал в одну или две строки. Лучше поместить его в тексте. Например, вместо таблицы, отражающей зависимость концентрации исходного вещества от времени, можно написать в тексте: *«Концентрация исходного вещества уменьшилась в два раза после 20 минут синтеза*». Если подобные наблюдения приводятся через несколько интервалов времени, то в тексте можно написать: *«Концентрация исходного вещества уменьшалась через каждые 20 минут синтеза в два раза от предыдущего измеренного значения»* и т. д.

Однотипные таблицы должны быть построены одинаково.

На все таблицы в тексте должны быть ссылки. Таблица должна располагаться непосредственно после текста, в котором она упоминается впервые, или на следующей странице.

Заменять кавычками повторяющиеся в таблице цифры, математические знаки, знаки процента и номера, обозначение марок материалов и типоразмеров изделий, обозначения нормативных документов не допускается.

При отсутствии отдельных данных в таблице следует ставить прочерк (тире).

При переносе таблицы на следующую страницу название помещают только над первой частью, при этом нижнюю горизонтальную черту, ограничивающую первую часть таблицы, не проводят. Над другими частями также слева пишут слово «Продолжение» и указывают номер таблицы. Например: Продолжение таблицы 1.

Заголовки столбцов и строк таблицы следует писать с прописной буквы в единственном числе, а подзаголовки столбцов - со строчной буквы, если они составляют одно предложение с заголовком, или с прописной буквы, если они имеют самостоятельное значение. В конце заголовков и подзаголовков столбцов и строк точки не ставят. Заголовки столбцов, как правило, записывают параллельно строкам таблицы, но при необходимости допускается их перпендикулярное расположение.

Горизонтальные и вертикальные линии, разграничивающие строки таблицы, допускается не проводить, если их отсутствие не затрудняет пользование таблицей. Но головка таблицы должна быть отделена линией от остальной части таблицы.

Пример оформления таблицы.

Раствор воды и реактив на определение общей жесткости скорректирован таким образом, что в экспериментальном объеме 5 мл (отметка на лабораторном стакане) одна капля реактива соответствует одному градусу жесткости в Германии. Пользуясь таблицей 1, вы сможете определить общую жесткость воды в своем доме.

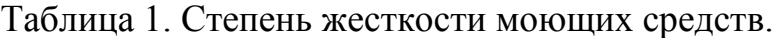

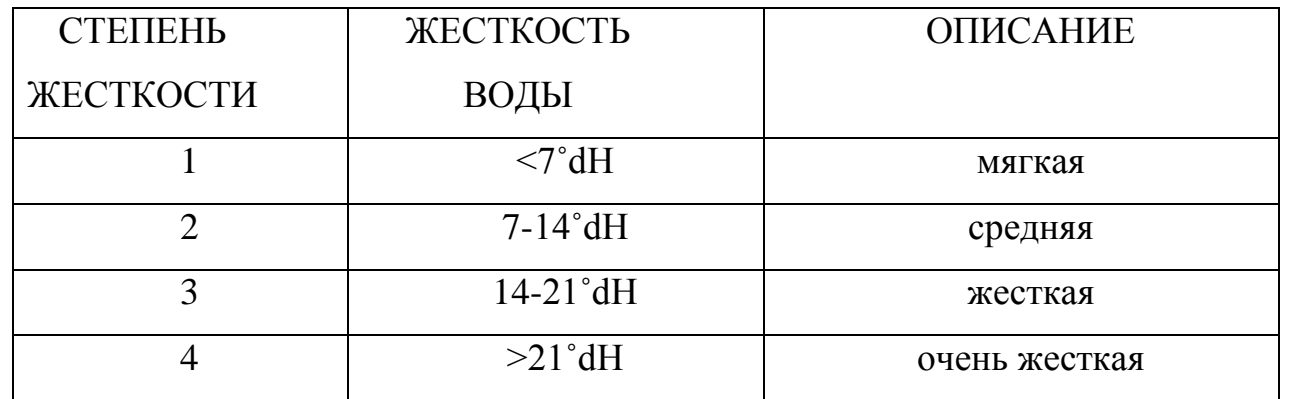

### 3.8 Оформление формул

В формулах в качестве символов следует применять обозначения, установленные соответствующими стандартами.

Пояснения символов и числовых коэффициентов, входящих в формулу, если не объяснены ранее в тексте, должны быть приведены непосредственно под формулой. Пояснения каждого символа следует давать с новой строки в той последовательности, в которой они встречаются в формуле. Первая строка пояснения должна начинаться со слова «где» без двоеточия после него.

Формулы за исключением формул, помещаемых в приложения, должны нумероваться сквозной нумераций арабскими цифрами, которые записываются на уровне формулы справа в круглых скобках.

Плотность каждого образца р, кг/м<sup>3,</sup> вычисляется по формуле

$$
\rho = \frac{m}{V} \tag{1}
$$

где m - масса образца, кг;

V- объем образца,  $M^3$ .

Формулы, помещаемые в приложения, должны нумероваться отдельной нумерацией с добавлением перед каждым номером формулы обозначение приложения. Например (А.1)

Ссылки в тексте на номер формулы даются в скобках. Например, «... в формуле  $(1) \dots$ ».

#### 4. БИБЛИОГРАФИЧЕСКОЕ ОФОРМЛЕНИЕ

Библиографическое оформление работы (ссылки, список использованных источников и литературы) выполняется в соответствии с едиными стандартами по библиографическому описанию документов - ГОСТ Р 7.0.5 - 2008 «Библиографическая ссылка. Общие требования и правила составления».

При оформлении учебно-исследовательских у многих обучающихся возникают трудности с пониманием отличий между сноской и библиографической ссылкой.

Сноска – это дополнительный текст, помещаемый в самом низу страницы под основным текстом и отделенный от него чертой. Сноска может содержать примечания к основному тексту, переводы иноязычного текста, библиографические ссылки и пр.

Библиографическая ссылка содержит библиографические сведения (автор, заглавие, выходные данные, физическую характеристику (страницы) и пр.) о цитируемом, рассматриваемом или упоминаемом в тексте работы документе (книге, статье и пр.).

Связь между сноской и библиографической ссылкой такова: сноска - это то место внизу страницы, куда можно поместить библиографическую ссылку.

Согласно ГОСТ Р 7.0.5–2008, библиографические ссылки бывают трех видов: внутритекстовые, затекстовые и подстрочные.

I. Внутритекстовая ссылка содержит дополнительные сведения об объекте ссылки, которые не включены в основной текст документа. Внутритекстовая ссылка заключается в круглые скобки. Такое оформление библиографических ссылок используют редко в университетах, но является распространенным при написании учебно-исследовательских школьных работ.

II. Затекстовые библиографические ссылки вынесены за текст работы. Они пронумерованы и с основным текстом связаны системой отсылок. Отсылки заключают в квадратные скобки, например: [8, с. 15], где 8 – порядковый номер документа, включенного в затекстовые ссылки, 15 – страница, на которую Вы ссылаетесь в документе под № 8.

III. Подстрочные библиографические ссылки получили свое название потому, что их выносят из текста вниз полосы (страницы), в сноску.

В Microsoft Word на панели инструментов, которая располагается вверху экрана компьютера, выбираем окно «Вставка», далее «ссылка – сноска». Теперь необходимо установить формат сноски: выбираем нумерацию сноски «на каждой странице». Теперь по всему тексту работы подстрочные ссылки будут располагаться как раз на той странице, где располагается наша цитата.

ПРИМЕР: 1. Если в тексте у нас косвенная речь, как в примере, то к самой ссылке необходимо добавить слова типа: см. об этом: см., напр.: и т.д.

Л. Симонова полагает, что экологический подход в образовании акцентирует внимание в большей степени на процессе познания, формирует мотивацию изучения естественных наук, пробуждает у школьников чувство любознательности и удивления, развивает интерес к науке до такой степени, чтобы он остался на всю жизнь.

1 См. об этом: Алексеев С. В., Симонова Л. В. Идея целостности в системе экологического образования младших школьников.// НШ. - 1999. - №1.  $C. 19-22$ 

Соответственно, если прямая речь, то ссылка делается следующим образом:

Приведем один из выводов теории В.И. Вернадского о биосфере: «... человечество, общественные системы, структура научных знаний, сумма техники и технологий находятся в единстве с окружающей средой; изменение какого-либо компонента рано или поздно сказывается на состоянии всей системы. Экология обеспечивает конкретное раскрытие методологической идеи единства человека и природы, видение и понимание взаимосвязи природы и человека в планетарном масштабе».<sup>2</sup>

2 Вернадский В. И. Биосфера: мысли и наброски: сб. науч. работ В. И. Вернадского / В. И. Вернадский; Неправительственный экологический фонд им. В. И. Вернадского, Гос. геол. музей им. В.И.Вернадского. - М.: Ноосфера,  $2001 - 244$  c

Согласно пункту 4.9.1 ГОСТа Р 7.0.5–2008 «допускается предписанный знак точку и тире заменять точкой, разделяющей области библиографического описания». Таким образом, та же библиографическая ссылка может выглядеть следующим образом:

Крохина Ю. А. Финансовое право России. Общая часть: учебник. М.: Норма, 2008. С. 135.

В тексте работы при упоминании какого-либо автора необходимо указать его инициалы, фамилию (н-р, «Как подчеркивает О. И. Иванов», «по мнению О. И. Иванова»; «следует согласиться с И. В. Романенко» и т.д.). В то время как в ссылке, наоборот, сначала указывается фамилия, затем инициалы автора (т.е. Романенко И. В., Иванов О. И., Крохина Ю. А. и т.д.). Инициалы в библиографическом описании пишут с пробелом.

При первом упоминании какой-либо научной работы (книги, статьи) необходимо сделать на нее ссылку. При первом упоминании данной научной работы необходимо предоставить все исходные данные о ней (фамилия и инициалы автора, заглавие, место издания, издательство, год издания, страница).

Например: «По мнению Ю.А. Тарасенко, при участии в договоре самого третьего лица такой договор изначально становится трехсторонним (многосторонним), что исключает его дальнейшую квалификацию как договора в пользу третьего лица.

В ссылке должно быть написано: Тарасенко Ю. А. Договор в пользу третьих лиц: особенности правовой конструкции // Сделки: проблемы теории и практики : сб. ст. / отв. ред. М. А. Рожкова. М. : Статут, 2008. С. 135–136.

При последующем упоминании того же автора и произведения в повторной библиографической ссылке, вынесенную в сноску, достаточно написать: Тарасенко Ю. А. Указ. соч. С. 170.

При описании статьи в ссылке указываются фамилия и инициалы автора, заглавие статьи, название журнала, год издания, номер, страница (на которой находится соответствующий текст).

Например: Мильков М. А. К вопросу о третьем лице по договору, заключенному в его пользу // Рос. судья. 2008. № 12. С. 29.

Обратите внимание! Заглавие не заключают в кавычки!

При использовании работ коллектива авторов приводятся название работы, инициалы и фамилия ее ответственного редактора. Например: Гражданское право : учебник / под. ред. А. П. Сергеева, Ю. К. Толстого. – М. : Проспект. 1997. – С. 309–311.

В действующем ГОСТ 7.82–2001. Библиографическая запись. Библиографическое описание электронных ресурсов и ГОСТ Р 7.0.5–2008 описано как необходимо правильно оформлять ссылки на электронные ресурсы. Соответственно, при оформлении необходимо следовать этим государственным стандартам.

*Примеры оформления ссылок на электронные ресурсы (интернетисточники)*

1. Орехов С.И. Гипертекстовый способ организации виртуальной реальности // Вестник Омского государственного педагогического университета: электронный научный журнал. – 2006. Режим доступа: <http://www.omsk.edu/article/vestnik-omgpu-21.pdf> (дата обращения: 14.04.2012).

В соответствии с ГОСТ Р 7.0.5–2008 (пункт 10.4.4) вместо слов «Режим доступа» (или их эквивалента на другом языке) можно использовать для обозначения электронного адреса аббревиатуру «URL» (Uniform Resource Locator — унифицированный указатель ресурса).

2. Бахтин М.М. Творчество Франсуа Рабле и народная культура средневековья и Ренессанса. 2-е изд. – М.: Худож. лит., 1990. – 543 с. URL: http://www.philosophy.ru/library/bahtin/rable.html# ftn1 (дата обращения: 24.02.2013).

3. Арестова О. Н. Региональная специфика сообщества российских пользователей сети Интернет [Электронный ресурс] / О. Н. Арестова, Л. Н. Бабанин, А. Е. Войскунский. – Режим доступа: [http://www.relarn.ru:](http://www.relarn.ru/)8082/conf/conf97/10.html. – Загл. с экрана. (дата обращения: 21.04.2013).

Каждая библиографическая запись в списке получает порядковый номер и начинается с красной строки. Нумерация источников в списке сквозная.

Список использованных источников и литературы следует составлять в следующем порядке:

1. Нормативно-правовые акты.

2. Научная и учебная литература по теме (учебные пособия, монографии, статьи из сборников, статьи из журналов, авторефераты диссертаций). Расположение документов – в порядке алфавита фамилий авторов или названий документов. Не следует отделять книги от статей. Сведения о произведениях одного автора должны быть собраны вместе.

3. Справочная литература (энциклопедии, словари, словарисправочники)

4. Иностранная литература. Описание дается на языке оригинала. Расположение документов - в порядке алфавита.

5. Библиографические указатели

6. Описание электронных ресурсов

Пример.

### **СПИСОК ИСПОЛЬЗОВАННЫХ ИСТОЧНИКОВ И ЛИТЕРАТУРЫ**

1. Постановление правительства Российской Федерации от 18 ноября 2011 г. №945 г. Москва «О порядке совершенствования стипендиального обеспечения обучающихся в федеральных государственных образовательных учреждениях профессионального образования» // [«Российская газета» –](http://www.rg.ru/gazeta/rg/2011/11/23.html)  [Федеральный выпуск №5639](http://www.rg.ru/gazeta/rg/2011/11/23.html) – 23 ноября 2011 г.

2. Стафеев С. К. Пять тысячелетий оптики: предыстория. – СПб.: Политехника, 2006. – 304 с.

3. Теоретические основы информатики: учеб. пособие/ В. Л. Матросов [и

др.]. – М.: Изд. центр "Академия", 2009. – 344 с.

4. Лапшева Е.Е., Федорова А.Г. Подготовка IT-специалистов на базе Центра образования и разработок в сфере информационных технологий// Материалы Международной научной конференции «Компьютерные науки и информационные технологии». – Саратов: Издательский центр "Наука", 2012. – с.327-329

5. Дистанционный курс «Основы программирования на языке Pascal» [Электронный ресурс]. URL: <http://school.sgu.ru/course/view.php?id=61> (дата обращения: 25.05.2012).

## **5. ОФОРМЛЕНИЕ ПРИЛОЖЕНИЙ**

В тексте работы на все приложения должны быть даны ссылки. Приложения располагают в порядке ссылок на них в тексте. Каждое приложение следует начинать с новой страницы с указанием наверху посередине страницы слова «ПРИЛОЖЕНИЕ» и его обозначения. Приложение должно иметь заголовок, который записывают симметрично относительно текста с прописной буквы отдельной строкой. Приложения обозначают заглавными буквами русского алфавита, начиная с А, за исключением букв Ё, 3, Й, О, Ч, Ь, Ы, Ъ. После слова «Приложение» следует буква, обозначающая его последовательность (например: ПРИЛОЖЕНИЕ Б). Допускается обозначение приложений буквами латинского алфавита, за исключением букв I и О. Если в работе одно приложение, оно обозначается «ПРИЛОЖЕНИЕ А»

Текст каждого приложения может быть разделен на разделы, подразделы и т.д., которые нумеруют в пределах каждого приложения. Перед номером ставится обозначение этого приложения. Нумерация страниц приложений и основного текста должна быть сквозная.

Пример оформления приложения.

# **ПРИЛОЖЕНИЕ А МАТЕМАТИЧЕСКИЕ ФУНКЦИИ**

Рассмотрим краткое описание некоторых математических функций. Особое внимание следует обратить на типы операндов и результатов, т.к. каждая функция имеет несколько перегруженных версий.

Пример ссылки на приложение.

…

…

С++ содержит большое количество встроенных математических функций, описание которых содержится в заголовочном файле *math* или *сmath* (в зависимости от версии компилятора). Краткое описание математических функций приведено в Приложении А.

…